Standardtechniken E Bilder verwalten E **Adobe Bridge 7 BV** ABR

Photoshop Aktuell · Vol. 6

# **Bilder verwalten mit Adobe Bridge**

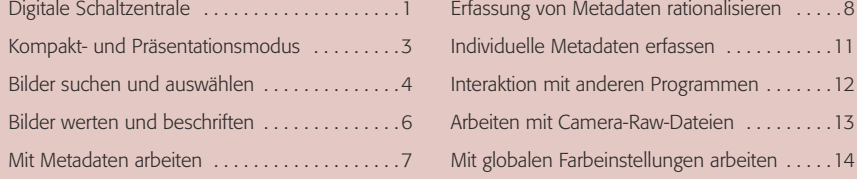

Die Adobe Bridge ist der ehemalige Dateibrowser von Photoshop bis Version CS. In Version CS2 wurde er aus Photoshop ausgelagert und avancierte unter dem Namen "Bridge" (Brücke) zum eigenständigen Bestandteil der Creative Suite – mit vielen maßgeblichen Verbesserungen und Erweiterungen. Diese Auslagerung war ein absolut konsequenter Schritt – schließlich konnten damit alle CS2-Programme in gleicher Weise vom bisherigen Dateibrowser profitieren, nicht nur Photoshop.

Der Name sagt es schon – die Bridge verbindet alle CS2-Programme zu einer mächtigen Einheit. Mit ihr werden die digitalen Inhalte (nicht nur Bilder) verwaltet und verteilt. Selbst dann, wenn man in allererster Linie nur mit Photoshop arbeitet, muss man sich mit der Bridge befassen, will man die vielen Vorteile, die der Dateibrowser in früheren Versionen bot, nicht vermissen. Deshalb widmen wir der Bridge hier einen eigenständigen Beitrag.

## **Digitale Schaltzentrale**

Da die Bridge ein eigenständiges Programm ist, muss sie unabhängig von Photoshop gestartet werden. Aus Photoshop heraus kann man sie jedoch nach wie vor über die immer in der Optionenleiste präsente Taste aufrufen – wie jetzt auch aus jeder anderen Software der CS2. Statt der "Krückenlösung" mit einer Fenster-Menüleiste wie bei CS präsentiert sich die Bridge nun als eigenständiges Programm mit normalem Menü:

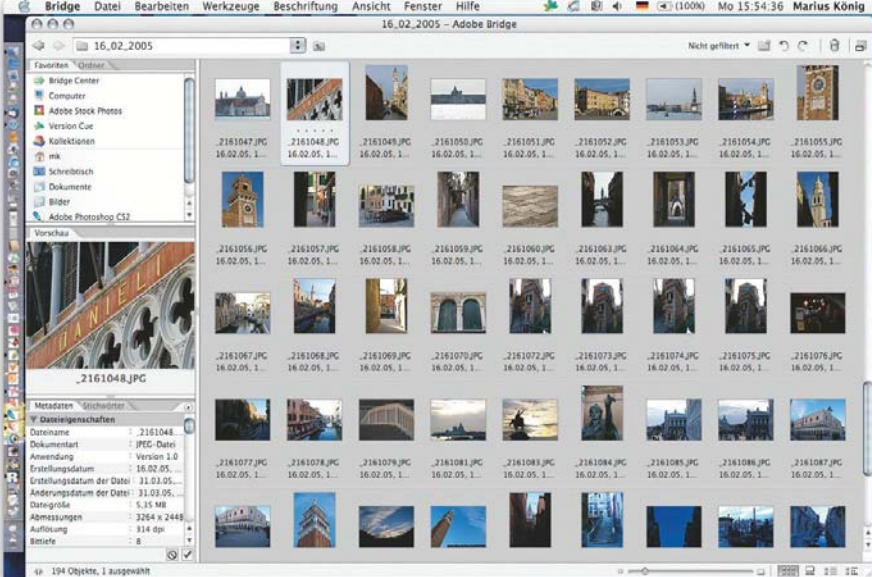

#### **Ehemaliger Dateibrowser**

### **Verwaltung digitaler Inhalte**

#### **Bridge starten**

1 Die Bridge, der frühere Dateibrowser von Photoshop, ist jetzt ein eigenständiges Programm. Es ist damit aus allen Applikationen der Creative Suite 2 zugänglich und kann als der "integrierte Leuchtkasten" der Creative Suite verwendet werden.

Seite 1 von 14

**TOP**